# **Practica nº4: Interpolación**

## **polinomial**

## Uso del comando interno de Mathematica

En esta práctica estudiaremos cómo construir el polinoimio interpolador de un conjunto de datos. *Mathematica* posee un comando muy flexible y versátil,

#### **InterpolatingPolynomial[***nube,var***]**,

que permite construir el polinomio correspondiente:

```
nube = { \{0, 2\}, \{2, 5\}, \{-2, 1\}};
p[x_ = InterpolatingPolynomial<sup>[nube</sup>, x]
2 + \frac{3}{2}2
         \frac{1}{1}\frac{1}{4} (-2+x) x
```
Observe que el resultado se ofrece en forma de Newton. Para obtener la forma estándar, basta expandir el polinomio:

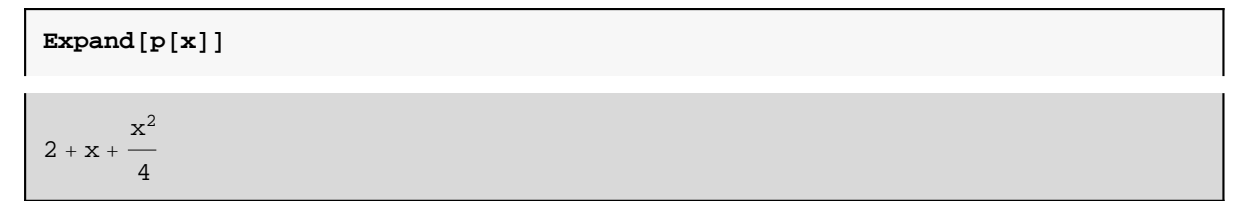

Veamos el resultado gráficamente:

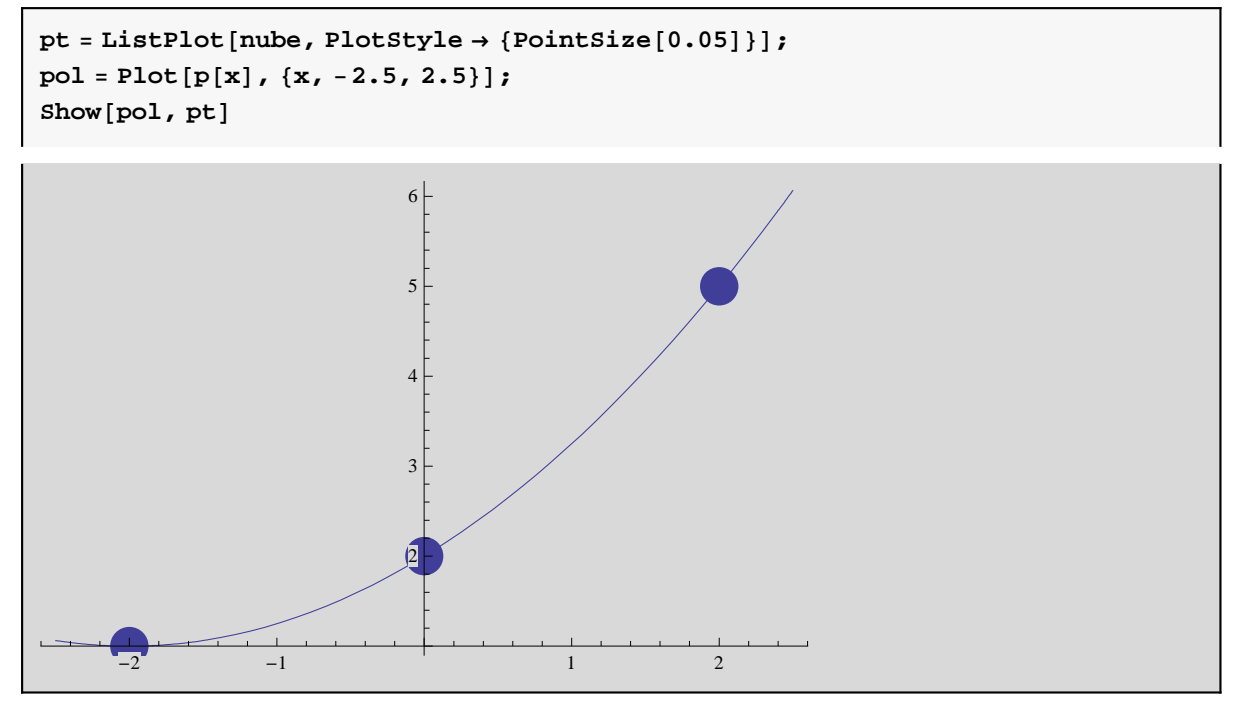

Problema 1:

**a) Tabule los valores de la función**  $g(x) = \text{Log}[x + \frac{1}{x}]$  **en los nodos x = 0.1, 0.2, 0.3, 0.4, 0.5.** 

**b) Interpole la nube de puntos obtenida mediante el comando Interpolating Polynomial y halle una aproximación de**  $g(0.26)$ **. c) Estime el error de interpolación en ese punto. restando al valor exacto el valor aproximado.**

**d) dibujar la funcion diferencia g(x) -p(x).**

```
puntos = \text{Table}[\{i, \text{Log}[(i+1)/i]\}, \{i, 0.1, 0.5, 0.1\}]\{\{0.1,\, 2.3979\},\, \{0.2,\, 1.79176\},\, \{0.3,\, 1.46634\},\, \{0.4,\, 1.25276\},\, \{0.5,\, 1.09861\}\}
```

```
q[x_ = InterpolatingPolynomial<sup>[puntos</sup>, x]
```

```
1.09861 +
 (-3.24821 + (7.04792 + (-23.2925 + 48.5168 (-0.2 + x)) (-0.3 + x)) (-0.1 + x))(-0.5 + x)
```
**Expand[q** $[x]$ **]** 

3.57005 − 15.7938  $x + 47.903 x^2 - 76.6609 x^3 + 48.5168 x^4$ 

 $\mathtt{q}[\mathtt{x}]$  /<br>  $\centerdot$   $\mathtt{x}$   $\rightarrow$   $\mathtt{0.26}$ 

1.57624

 $Log[(0.26 + 1) / 0.26]$ 

1.57819

```
pt = ListPlot[puntos, PlotStyle \rightarrow {Pointsize[0.05]});pol = Plot[q[x], \{x, 0, 0.6\}, PlotStyle \rightarrow \{RGBColor[1, 0, 0]\};
fun = Plot[Log[(x + 1) / x], {x, 0, 0.6}];
Show[ {pt, pol, fun} ]
```
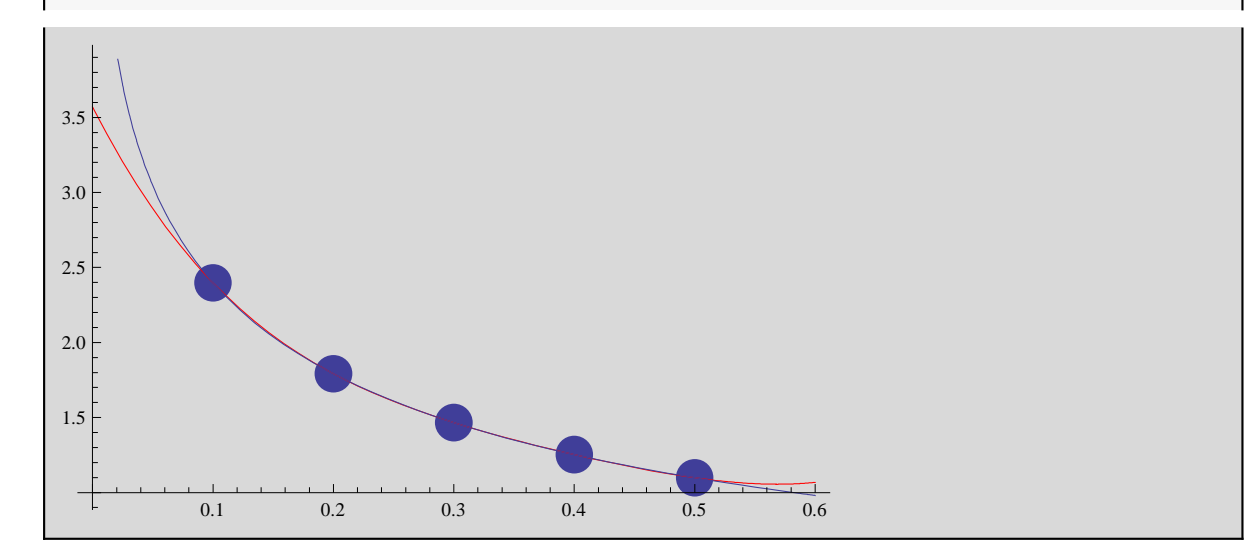

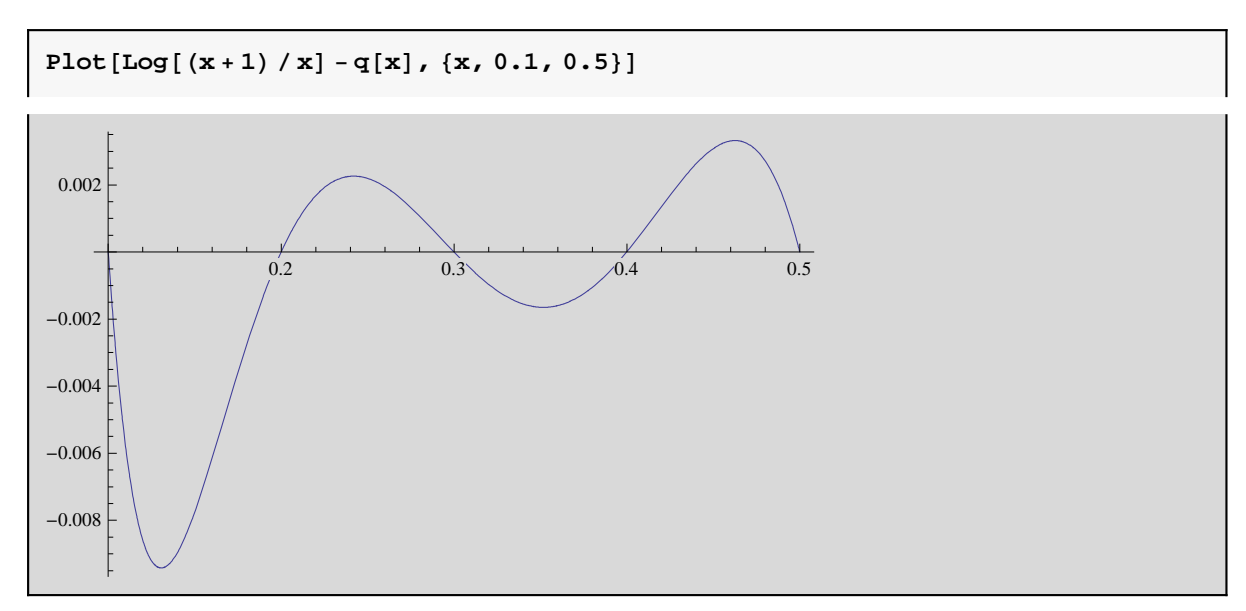

## Problema 2 :Polinomio de Lagrange. Construcción de las funciones de base de Lagrange

En caso de necesidad, podemos construir directamente los polinomios básicos de Lagrange

$$
L_i(x) = \prod_{j \neq i} \frac{(x-x_j)}{(x_i-x_j)}
$$

usando las capacidades del *Mathematica* para operar con listas:

**Sea f(x)=Log[10,Tan(x)].A partir de los valores:f(1.00)=0.1924,f(1.05)=0.2414,f(1.10)=0.2933 y f(1.15)=0.3492 se pide: 1º.-Calcular el polinomio de interpolación de Lagrange. Para ello, seguir los siguientes pasos.**

**- Generar la lista de nodos xi**

**- Plantear una lista L con elementos unidad donde se almacenarán los Li(x)**

**- Calcular los Li(x) y almacenarlos**

**- crear un vector y con los valores f(xi)**

**El polinomio sera el producto escalar de los vectores y.L**

**2º.-Utilizar dicho polinomio para obtener un valor aproximado de f(1.09)**

**4º.-Representar el error cometido, graficamente.**

```
f[x_ := Log[10, Tan[x]]
```

```
\text{Datos} = \text{Table}[\{i, f[i]\}, \{i, 1., 1.15, 0.05\}]
```

```
\{\{1., 0.192402\}, \{1.05, 0.241376\}, \{1.1, 0.293309\}, \{1.15, 0.34918\}\}\
```
 $\text{nodes} = \text{Table}[\text{Datos}[[i, 1]], \{i, 1, \text{Length}[\text{Datos}]]\}]$ 

 ${1., 1.05, 1.1, 1.15}$ 

```
L = Table[1, {Length[Datos]}]
```
 ${1, 1, 1, 1}$ 

**DoBIfBj ≠ i, L@@iDD = L@@iDD ∗**  $(\mathbf{x} - \mathbf{nodes} \mid [\mathbf{j}]]$ **)**,  $\left[\text{indos}[\text{[i]}] - \text{modos}[\text{[j]}]\right)$  $\{i, 1, \text{Length}[L]\}, \{j, 1, \text{Length}[L]\}\right]$ 

#### **Expand**<sup>[L]</sup>

 ${1771. - 4836.67 \text{ x} + 4400. \text{ x}^2 - 1333.33 \text{ x}^3, -5060. + 14060. \text{ x} - 13000. \text{ x}^2 + 4000. \text{ x}^3,}$ 4830. – 13 630. x + 12 800.  $x^2$  – 4000.  $x^3$ , –1540. +4406.67 x – 4200.  $x^2$  + 1333.33  $x^3$ }

 $y = Table[$   $Data[$   $[$   $[$   $i$ ,  $2]$   $]$ ,  $\{$   $i$ ,  $1$ ,  $4$  $]$ 

 ${0.192402, 0.241376, 0.293309, 0.34918}$ 

 $p[x_$  = **Expand** $[L, y]$ 

 $-1.67004 + 4.07114 x - 3.51133 x<sup>2</sup> + 1.30264 x<sup>3</sup>$ 

**p@1.09D**

0.282639

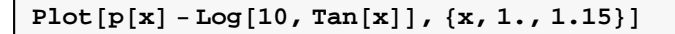

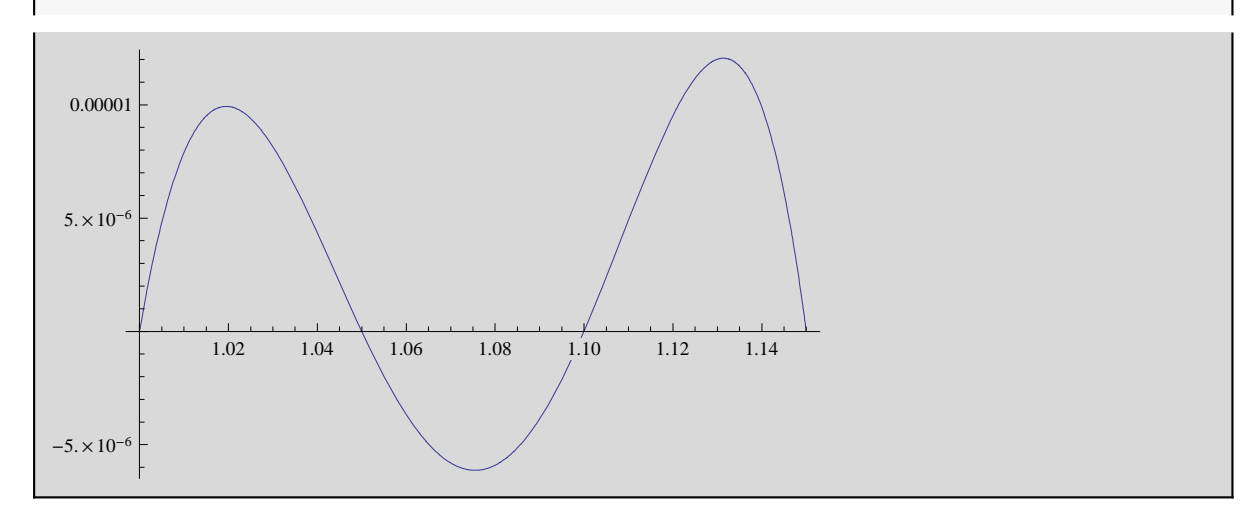

Problema 3: Polinomios interpoladores de Newton

**1.- Calcular el polinomio interpolador de Newton para la misma función, mediante diferencias finitas.**

**-Calcular las diferencias finitas.**

- **Plantear el polinomio interpolador de newton.**
- **2.- Calcular el error dibujando la función diferencia**

```
diff = Table[<math>Data[[i, 2], \{i, 1, \text{Length}[Data[]}\}
```
 ${0.192402, 0.241376, 0.293309, 0.34918}$ 

```
For [j = 2, j \leq Length[dif],For [k = Length[dif], k \ge j, diff[[k]] = diff[[k]] - diff[[k-1]]; k--]; j++)
```
**dif**

```
{0.192402, 0.0489736, 0.00295987, 0.000976978}
```
#### **Polinomio**

Length[
$$
\text{Data} = \sum_{i=1}^{Length[ $\text{Data} = \text{Data} = \text{B}_i$ diff[[i]] * Binomial[t, i - 1]
$$

 $0.192402 + 0.0489736 t + 0.00147993 (-1 + t) t + 0.00016283 (-2 + t) (-1 + t) t$ 

 $\text{Clear}$ **[t]** 

**q@tD**

```
0.192402 + 0.0489736 t + 0.00147993 (-1 + t) t + 0.00016283 (-2 + t) (-1 + t) t
```
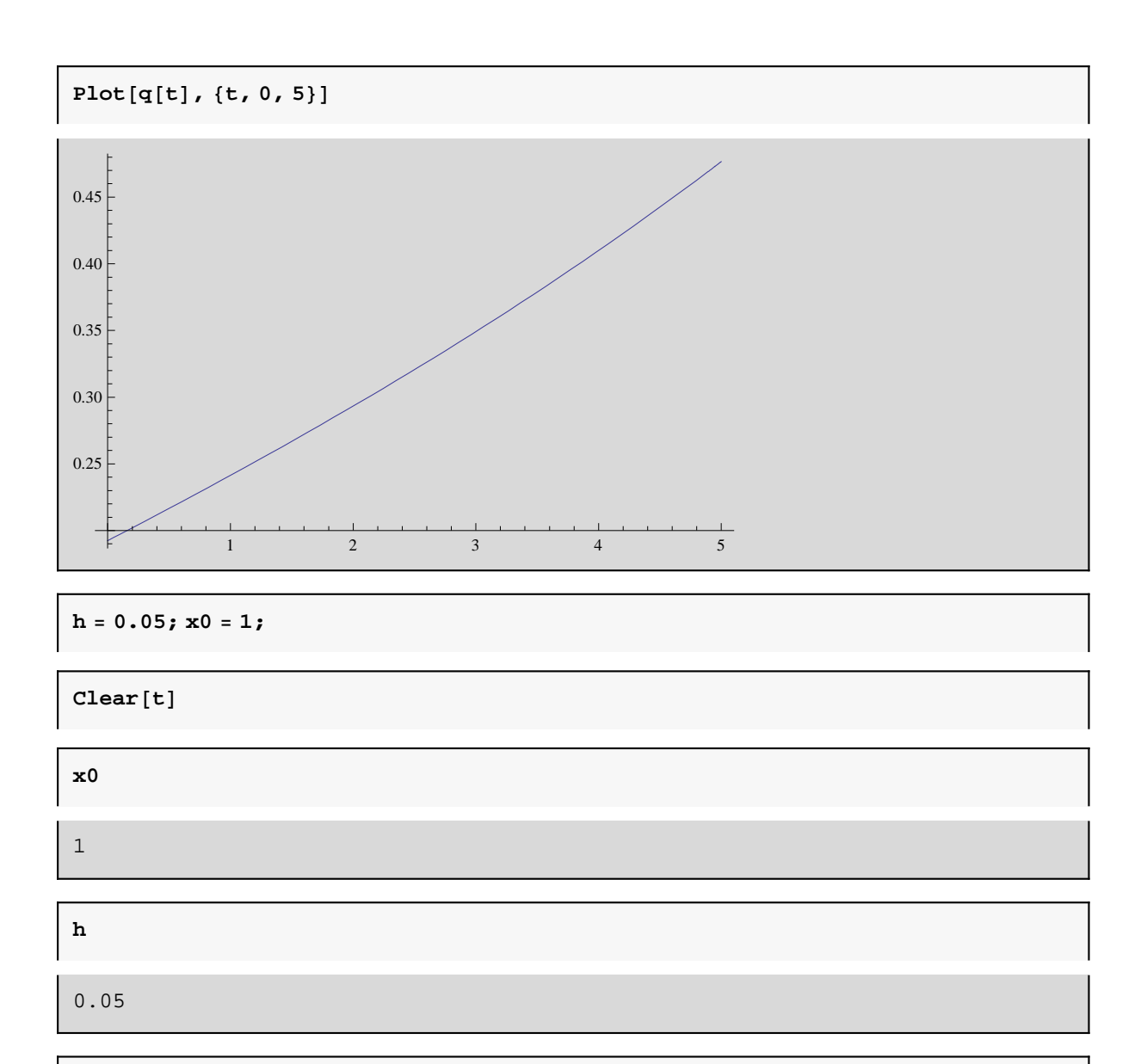

 $t = (x - x0) / h$ 

20.  $(-1 + x)$ 

 $p[x_$  **=**  $q[t]$  /. t →  $(x - x0)$  /h

 $0.192402 + 0.979472 (-1 + x) + 0.0295987 (-1 + 20. (-1 + x)) (-1 + x) +$ 0.00325659  $(-2 + 20. (-1 + x)) (-1 + 20. (-1 + x)) (-1 + x)$ 

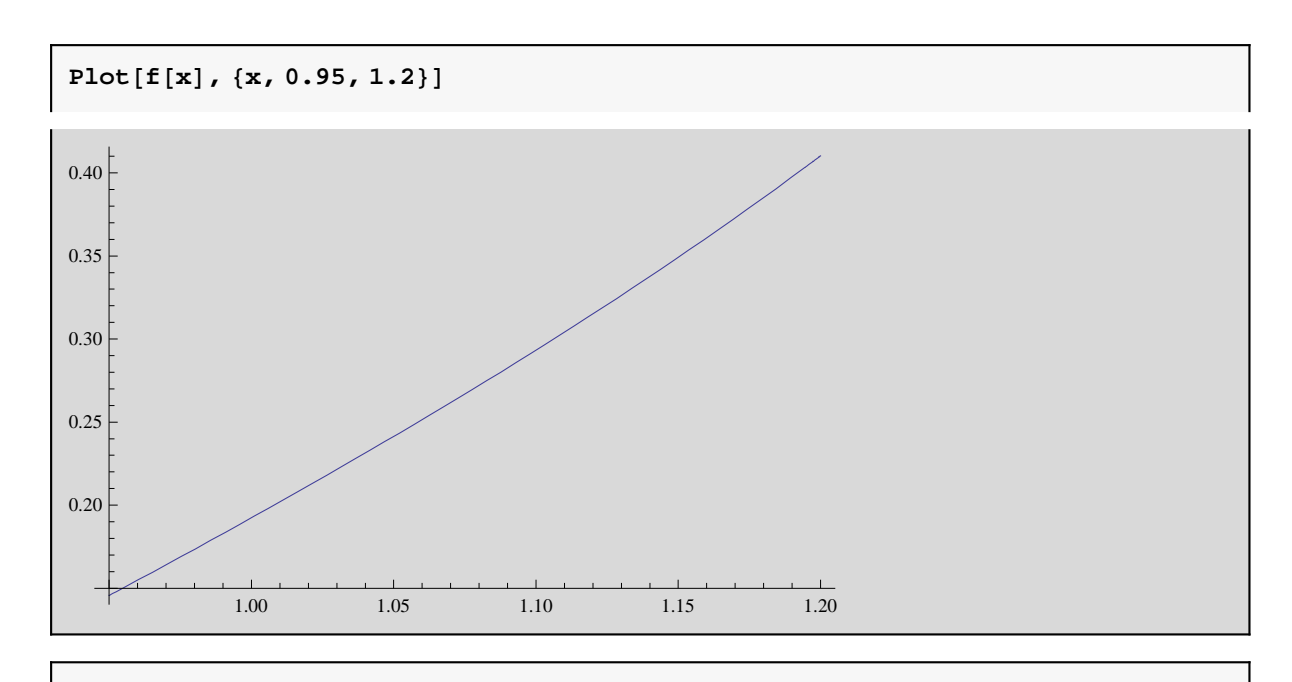

 $\texttt{Expand}[p[x]]$ 

 $-1.67004 + 4.07114 x - 3.51133 x<sup>2</sup> + 1.30264 x<sup>3</sup>$ 

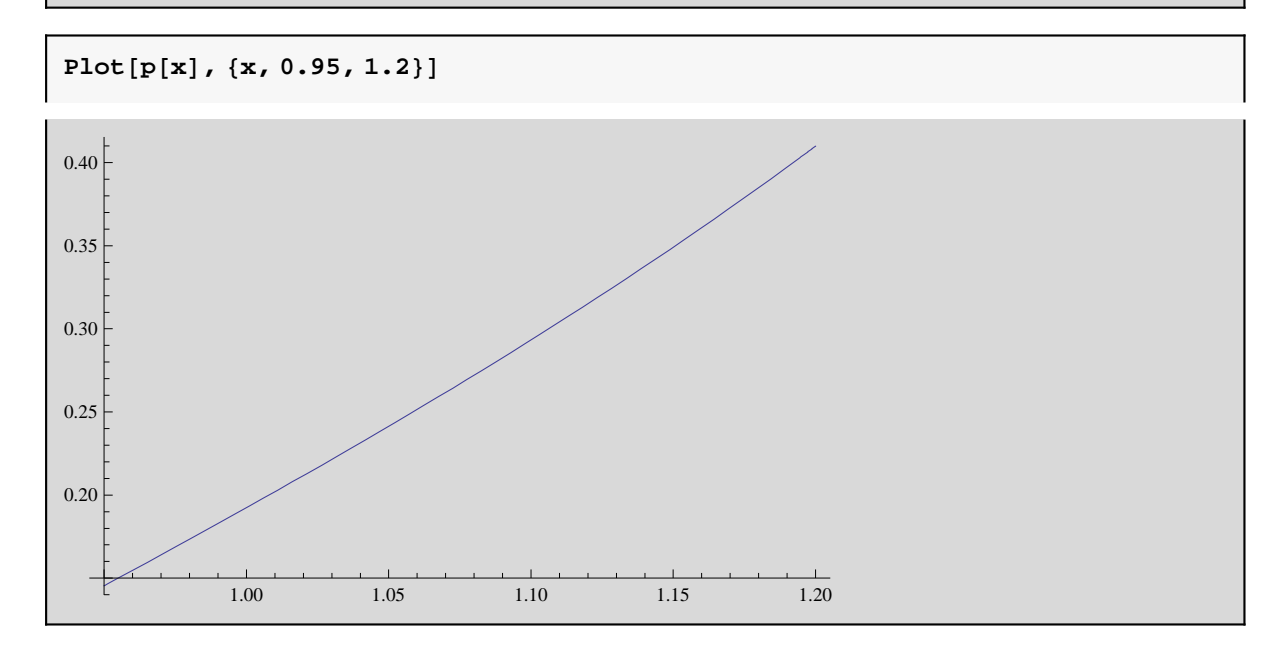

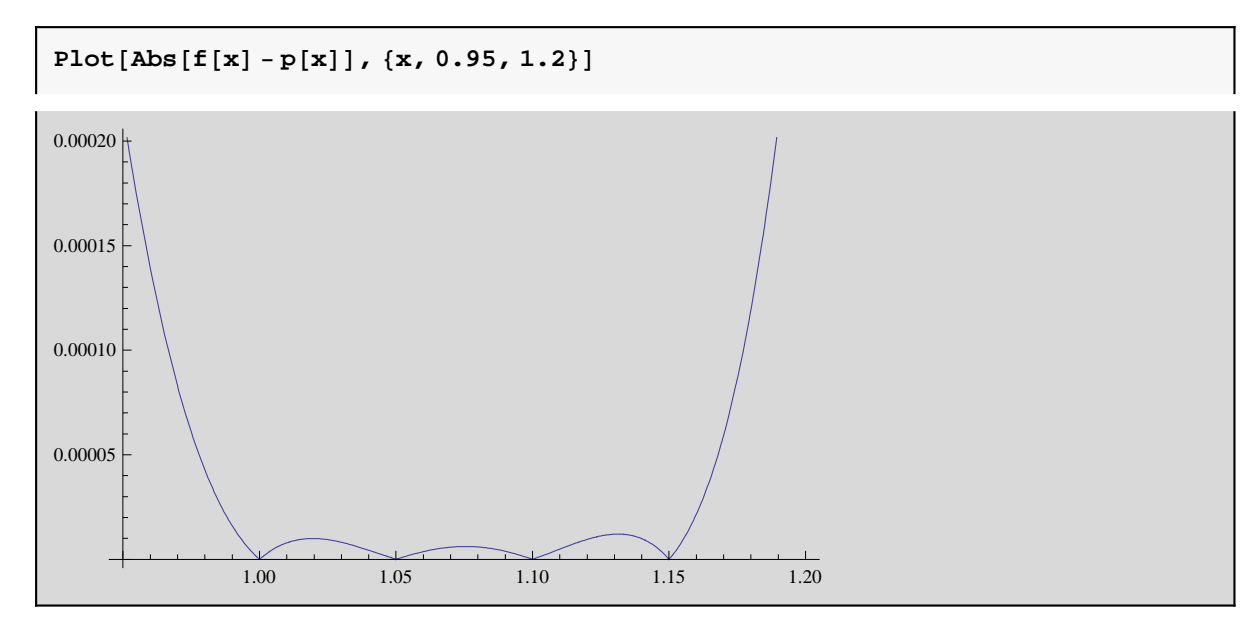

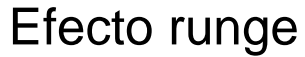

**- Interpolacion polinómica de la función f(x)=** $\frac{1}{(1+x^2)^2}$  **en el** 

**intervalo-5,5 utilizando once puntos igualmente espaciados, mediante diferencias finitas.**

- **Dibujar la función f(x)**
- **Dibujar simultaneamente f(x) y p(x)**

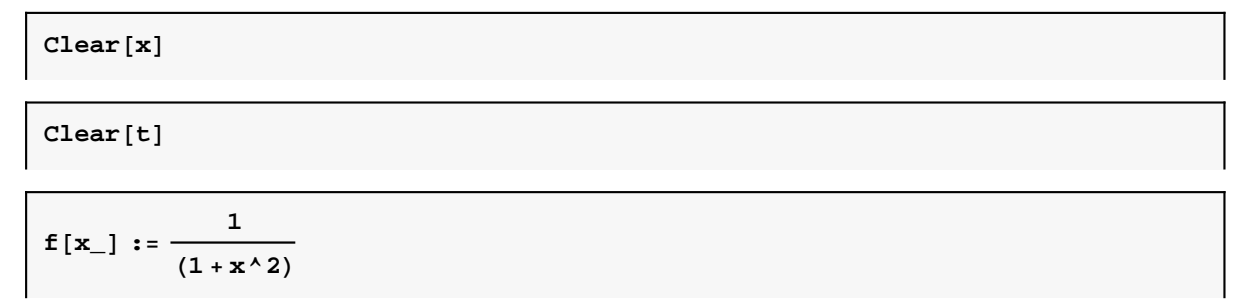

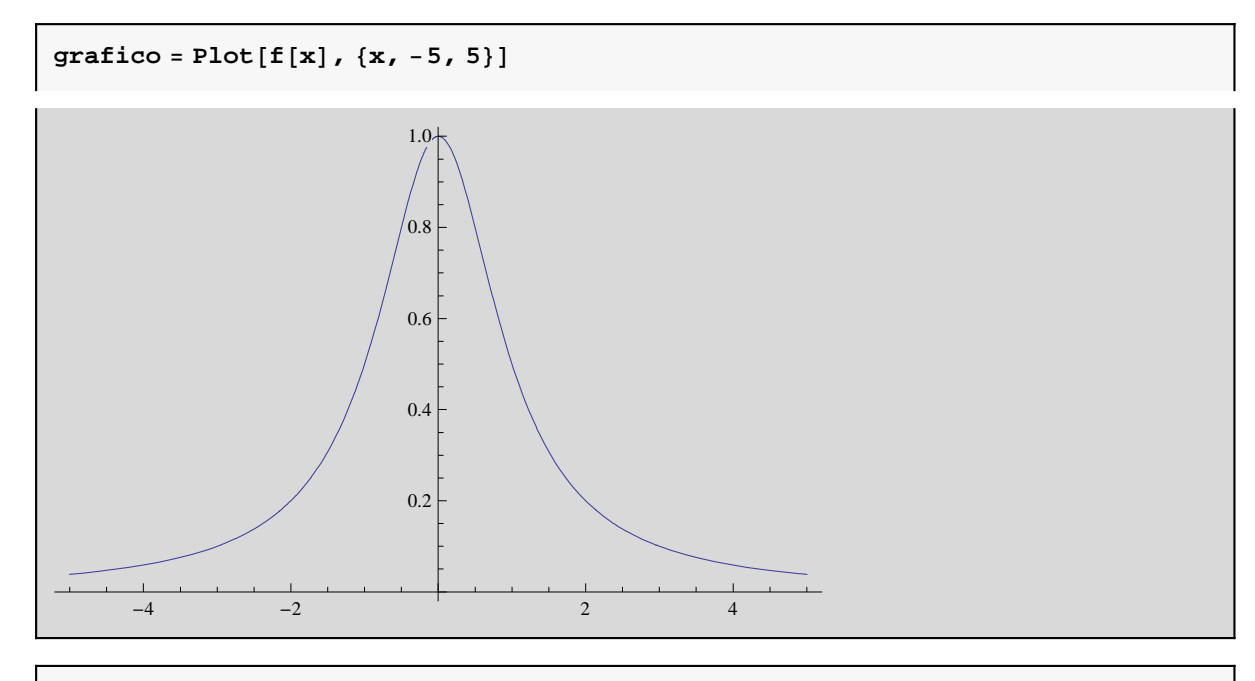

 $lista = Table[\{x, f[x]\}, \{x, -5, 5\}]$ 

 $\left\{ \left\{ -5, \frac{1}{2} \right\} \right\}$  $\left\{\frac{1}{26}\right\}$ ,  $\left\{-4, \frac{1}{15}\right\}$  $\frac{1}{17}$ }, {-3,  $\frac{1}{10}$  $\frac{1}{10}$ }, {-2,  $\frac{1}{5}$  $\frac{1}{5}$ , {-1,  $\frac{1}{2}$  $\frac{1}{2}$ ,  $\{0, 1\}, \{1,$ 1  $\begin{matrix} - \\ 2 \end{matrix}$ ,  $\{2, \}$ 1  $\begin{matrix} -5 \end{matrix}$ ,  $\begin{matrix} 3 \end{matrix}$ , 1  $\frac{1}{10}$ , {4, 1  $\frac{1}{17}$ , {5, 1  $\frac{1}{26}$ }

 $diff = Table[lista[[i, 2]], {i, 1, Length[lista]}]$ 

 $\left\{ \right.$ 1 26 , 1 17 , 1 10 , 1 5 , 1 2 , 1, 1 2 , 1 5 , 1 10 , 1 17 , 1  $\frac{1}{26}$ 

 $For [j = 2, j \leq Length[dif],$ For  $[k = Length[dif], k \ge j, diff[[k]] = diff[[k]] - diff[[k-1]]; k--]; j++)$ 

**dif**

 $\frac{1}{26}$ 1 , 9 442 , 23 1105 , 42 1105 , 114 1105  $\lambda$  − 54 221  $\lambda$  − 180 221 , 6048 1105  $, -$ 19 152 1105 , 9072 221  $, -$ 18 144 221  $\left\{ \right.$ 

**coef = dif**  $\frac{1}{26}$ 1 , 9 442 , 23 1105 , 42 1105 , 114 1105  $\lambda$ , − 54 221  $\lambda$ , − 180 221 , 6048 1105  $\lambda$ , − 19 152 1105 , 9072 221  $\lambda$ , − 18 144  $\frac{1}{221}$  **Binomial**<sup>[t, 10]</sub></sup>

Binomial $[t, 10]$ 

$$
p[t_]=\sum_{i=1}^{\text{Length}[1ista]}
$$
\n
$$
p[t_]=\sum_{i=1}^{\text{Length}[1ista]}
$$
\n
$$
= \sum_{i=1}^{\text{depth}[1ista]} \text{coeff}[\text{ii}]\cdot \text{Binomial}[t, i-1]
$$
\n
$$
= \frac{1}{26} + \frac{9t}{442} + \frac{23(-1+t)t}{2210} + \frac{7(-2+t)(-1+t)t}{1105} + \frac{19(-3+t)(-2+t)(-1+t)t}{4420} - \frac{4420}{4420}
$$
\n
$$
= \frac{9(-4+t)(-3+t)(-2+t)(-1+t)t}{4420} - \frac{180}{221} \text{Binomial}[t, 6] + \frac{6048 \text{ Binomial}[t, 7]}{1105} - \frac{18144}{221} \text{Binomial}[t, 10]
$$

 $Factor[p[t]]$ 

1  $\frac{1}{4420}$  $(170 - 230 t + 621 t^2 - 401 t^3 + 109 t^4 - 9 t^5 -$ 3600 Binomial [t, 6] + 24 192 Binomial [t, 7] - 76 608 Binomial [t, 8] + 181 440 Binomial [t, 9]  $- 362 880$  Binomial [t, 10])

```
Plot[p[t], \{t, 0, \text{Length}[lista] - 1\}]
```
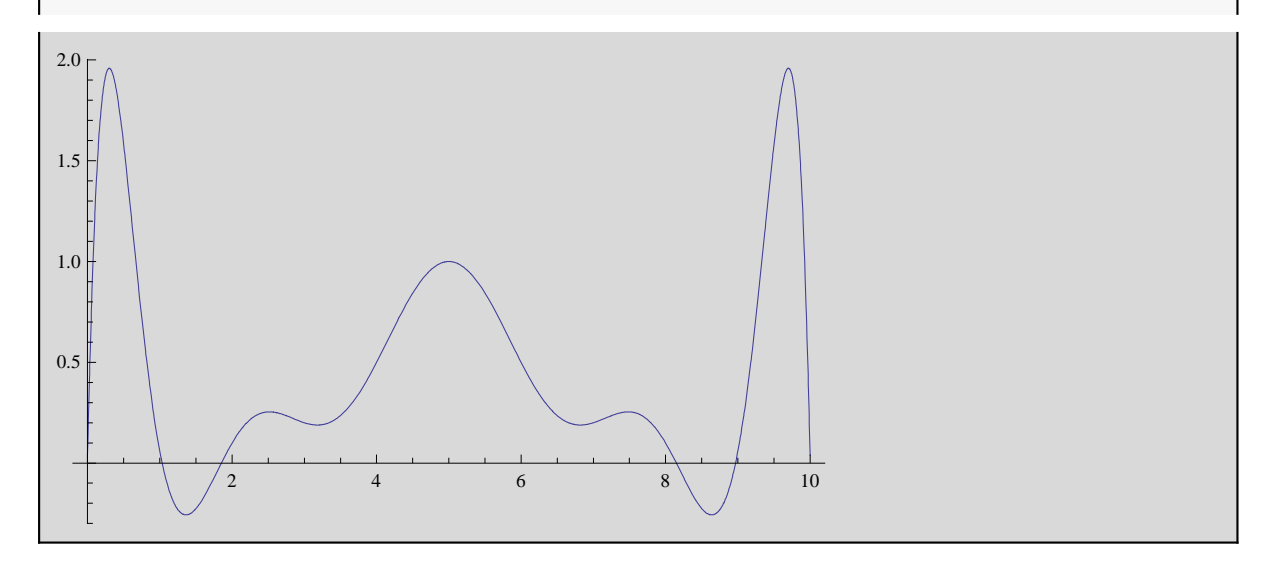

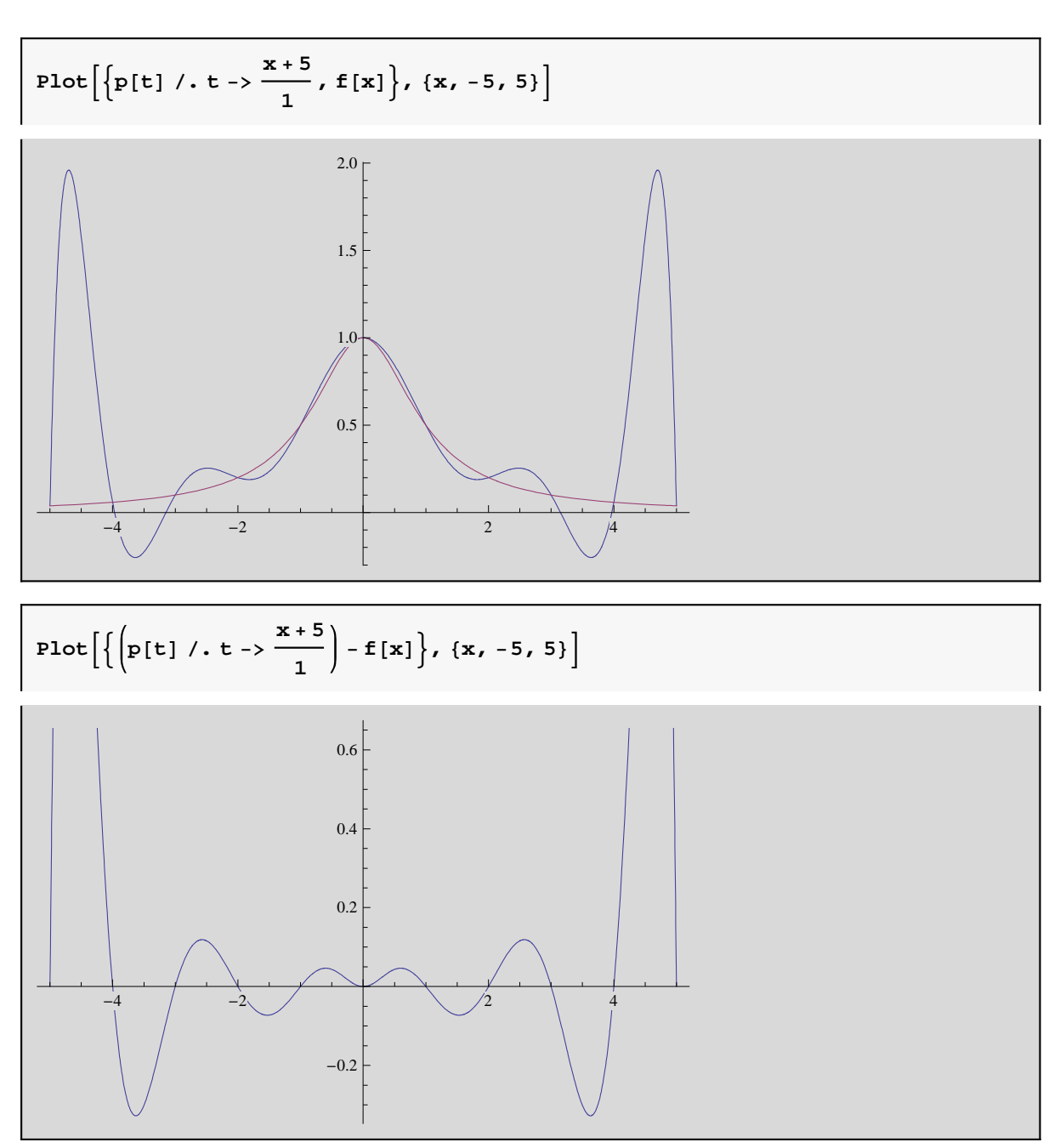

## Aproximación mediante splines cúbicos

```
\text{Needs}<sup>[</sup>"Splines<sup>`</sup>"]
```

```
lista = Table[\{x, f[x]\}, \{x, -5, 5\}]
```

$$
\left\{\left\{-5, \frac{1}{26}\right\}, \left\{-4, \frac{1}{17}\right\}, \left\{-3, \frac{1}{10}\right\}, \left\{-2, \frac{1}{5}\right\}, \left\{-1, \frac{1}{2}\right\}, \left\{0, 1\right\}, \left\{1, \frac{1}{2}\right\}, \left\{2, \frac{1}{5}\right\}, \left\{3, \frac{1}{10}\right\}, \left\{4, \frac{1}{17}\right\}, \left\{5, \frac{1}{26}\right\}\right\}
$$

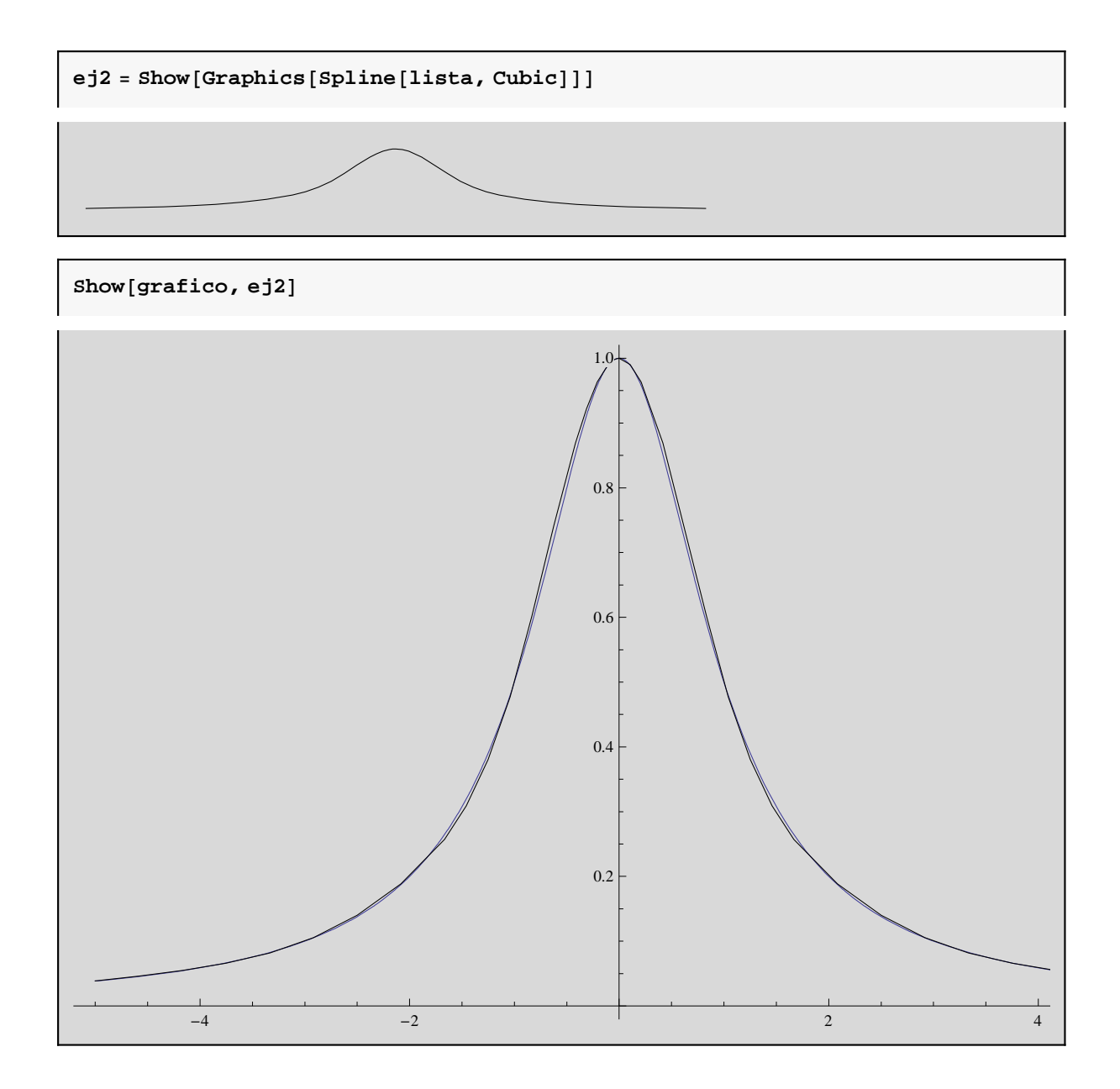